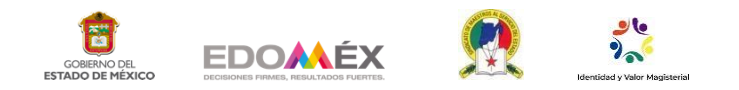

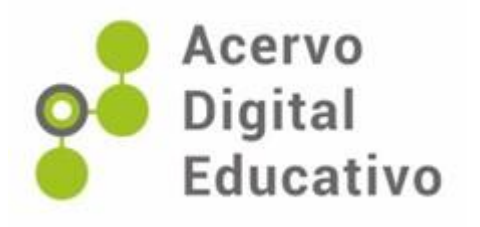

# **Límites de México Material recortable**

Autor(a): Gerardo Sánchez Gómez Escuela Primaria "Prof. Emilio R. Becerril" 15EPR0066G Amanalco, México 7 de febrero de 2023

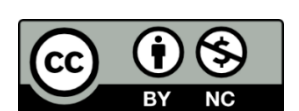

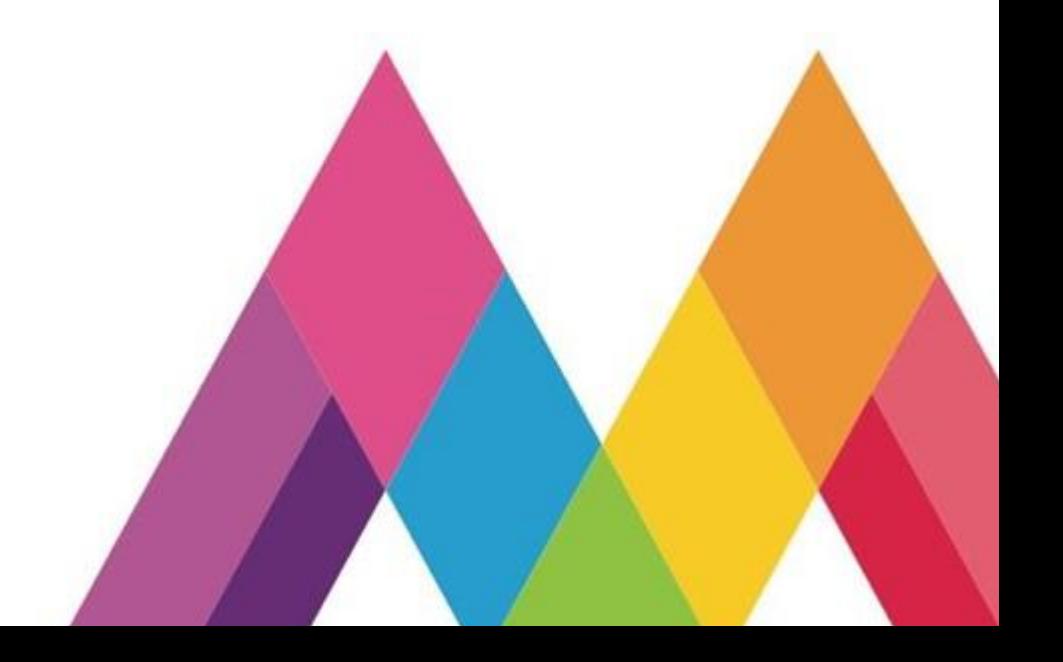

#### *Introducción*

Educar a distancia fue un reto para todos los profesionistas de la educación a nivel mundial y México no fue la excepción. Desde el inicio del aislamiento a raíz de la propagación del virus SARS-CoV-2, millones de maestros se encontraban en un gran dilema sobre cómo trasladar su labor del interior del aula a fuera de ésta.

La experiencia de un año de trabajo a distancia con tercer grado y después de forma híbrida con el grado inmediato superior, ayudaron a que el autor de este material pudiese encontrar un balance en el tipo de consignas propuestas a un grupo de 32 estudiantes; más allá de abordar la mayoría de los contenidos del programa, en ese momento, lo más importante era mantener el interés de los alumnos por seguir aprendiendo y evitar que, realizar actividades desde casa fuese una monotonía.

Fue así que, siguiendo las recomendaciones del programa con respecto a la asignatura de geografía en el cuarto grado y los recursos que se pueden emplear para el trabajo con los contenidos, se optó por el uso de material cartográfico en específico mapas (Secretaría de Educación Pública, 2011, pág. 89), en conjunto con el libro de texto, en específico el Atlas de México que se empleó en ese momento (edición 2010 que se manejaba para el ciclo escolar 2020-2021). Y se diseñó una actividad breve, pero significativa y retadora que invitaba a los alumnosa hacer uso de la observación y comparación de información para realizar un pequeño *modelo*.

El producto final es un mapa de los Estados Unidos Mexicanos no más grande que una hoja tamaño carta con algunas viñetas y texto indicando los límites del territorio nacional, material que se puede emplear no solo para abordar dicho tema, sino para hacer devoluciones en futuras consultas.

El material didáctico que se muestra en esta ocasión es un conjunto de cuatro hojas de trabajo para el alumno y una para el docente. La parte que manipulará el estudiante es una tabla con consignas a seguir, las cuales involucran la consulta del libro de texto, recortar y pegar imágenes en espacios concretos y remarcar con determinados trazos secciones de un mapa; la segunda hoja muestra un mapa de

la república mexicana sin nombres y, finalmente, dos cuartillas más contienen las ilustraciones que se usarán para completar las tareas expuestas en la primera hoja $^1$ . El tanto para el maestro, no es más que una hoja que se propone como evaluación que, no estaba considerada en el material original, pero se ha incluido para darle más formalidad al trabajo.

#### *1.1Propósitos*

El recurso *Límites de México. Material recortable*, fue diseñado para el trabajo con alumnos del cuarto grado grupo *B* en un momento de educación híbrida, para la cual se realizó un plan de atención donde se dosificaban los aprendizajes elementales a cubrir durante el segundo trimestre. En ese instante se trabajó el propósito que se menciona en el programa de la materia "Reconocer la distribución y las relaciones de los componentes naturales, sociales, culturales, económicos y políticos del espacio geográfico para caracterizar sus diferencias en las escalas local, estatal, nacional, continental y mundial" (Secretaría de Educación Pública, 2011, pág. 112).

No obstante, para esta ocasión también se consideran los siguientes propósitos:

- Bridar un recurso novedoso para el trabajo del tema Límites territoriales de México.
- Mostrar una alternativa diferente al manejado por editoriales comerciales sobre el tema.
- Ayudar a los docentes de cuarto grado con material didáctico para su labor diaria en especial con la asignatura de geografía.
- Acercar a los profesionistas de la educación a un ejemplo de aprendizaje asociativo aplicado a un tema.

 $1$  El diseño original del material didáctico contemplaba solo tres hojas, pero por cuestiones técnicas de presentación del ADE, se modificaron los espacios, obligando al autor a realizar adecuaciones correspondientes.

• Incentivar a los colegas del magisterio a crear sus propias versiones de material educativo considerando al aprendizaje asociativo como elemento para sus actividades.

#### *Desarrollo*

#### *2.1 Justificación*

Es menester contextualizar el momento histórico cultural (y quizá hasta geográfico y social), en el cual se aplicó el material *Límites de México. Material recortable* para que se tenga una mejor perspectiva de los motivos que impulsaron al autor a determinar las imágenes a usar, los formatos de texto y el estilo o consignas a seguir.

El material didáctico se entregó a los estudiantes del cuarto grado, grupo *B* de la escuela primaria "Profr. Emilio R. Becerril", turno matutino, C.C.T. 15EPR0066G, de la localidad de Amanalco de Becerra, en el municipio de Amanalco, en el Estado de México. El titular y autor, ya contaba con un año de trabajo de experiencia con los dicentes en cuestión (estuvieron trabajando el tercer grado del ciclo escolar 2020-2021 y se permitió dar continuidad con el mismo grupo y profesor para el grado inmediato superior) estableciendo entonces una dinámica a distancia basada en el uso de un cuadernillo de actividades para dos semanas donde concentraba: una tabla a modo de semanario u horario de consignas con fechas, materiales a usar y actividades a desarrollar, seguido de todo el conjunto de tareas diseñadas en un 90% por el docente y al final de cada jornada de 5 días, un pequeño examen de un reactivo por materia.

La razón principal por la cual se eligió el uso de un cuadernillo, fue la carencia de un servicio de internet en los hogares de los estudiantes; solo 8 de 32 estudiantes del grado tenían la posibilidad de conectarse a una red, haciendo muy complicado que se diesen sesiones en alguna plataforma como Skype o Zoom, así mismo la mayoría de los tutores no contaban con un plan de datos en sus dispositivos lo suficientemente amplio como para dar soporte a una videollamada grupal en un grupo de Telegram, Messenger o WhatsApp.

Igualmente, algunas de las zonas de procedencia de los alumnos sumadas en varias ocasiones al clima de la región, no permitían una señal estable durante el día; había constantes intermitencias en el servicio de telefonía móvil por lluvia, fuertes vientos, la altura de la localidad, la cercanía a una vegetación densa o incluso por actividad sísmica (habitantes del municipio pueden referir que, minutos después de un movimiento de la corteza terrestre, es común que se interrumpa la luz eléctrica y la señal telefónica sin importar la compañía).

Con todo lo anterior como antecedente, lo mejor para trabajar con el grupo *B* de cuarto grado en ese momento, era proponer consignas breves de cada materia (considerando tres de ellas al día) y con una variedad de dinámicas para evitar la repetición de ejercicios; en el cuadernillo había actividades de coloreado, consulta en libros de texto, responder cuestionarios, resolución de crucigramas o sopas de letras, realización de modelos e incluso secciones recortables. El material que se presenta en esta ocasión es justamente ejemplo de ello; una mezcla de investigación en un referente bibliográfico, colorear, recortar y pegar.

Cuando se aplicó el material a los estudiantes, coincidió con un momento en el cual se permitía apenas un aforo no mayor del 60% en las aulas y, como es de esperarse, el resto de los alumnos estarían trabajando desde casa. En aquellos días, los alumnos realizaron la actividad sin mayores complicaciones salvo por aquellos casos que habían olvidado su libro en casa y que tuvieron que hacer uso de ejemplares sobrantes de ciclos pasados con los que contaba el titular previendo situaciones como esta. Si tomamos esto como referencia, el autor también estaba atendiendo a la inclusión, ya que se contemplaba a todos los estudiantes, sin importar si optaron por una educación presencial o a distancia, a todos se les atendió en tiempo y forma tanto ala momento de brindar el material como al momento de revisarlo y calificarlo.

Una aclaración final. Este material no se usó para trabajar el tema fronteras y límites del país, fue más bien para reforzarlo y para que quedara más claro debido a que en sesiones anteriores ya se había abordado, pero solo de manera conceptual, dejando de lado una muestra visual. Para que quede más claro el tema

y contenido a trabajarse con este insumo, se aclara que se retomó del bloque 1 de la materia de geografía, cuyo aprendizaje esperado a desarrollar fue *Reconoce en mapas la localización, extensión y los límites territoriales de México*, considerando el contenido de *Límites territoriales: países colindantes, golfos, mares y océanos circundantes.*

#### *2.2 El diseño del material*

El titular del grupo consideró principalmente todo el panorama expuesto líneas arriba, así como las recomendaciones de la materia para el trabajo en el aula, en especial aquel que versa sobre el uso de reproducciones a escala y el uso de mapas (Secretaría de Educación Pública, 2011, pág. 124). Sería risible abordar un tópico de geografía e ignorar uno de los recursos más relacionados a esta materia, así que de ahí que se empleara como principal insumo para la consigna.

También, se hace alusión a uno de los aspectos marcados en el decálogo de la planificación expuesto por Raúl Sánchez Barajas en su libro Planeación didáctica argumentada: corazón de la evaluación docente; aquella parte que invita al docente a ser creativo al diseñar las actividades, pero preciso en las intenciones (2016, pág. 89). Lo cual se refleja en el formato que se maneja en esta ocasión y en las instrucciones de la actividad.

De igual forma, se basó en el principio de asociación o aprendizaje asociativo; aquel que establece una relación entre estímulos o ideas para generar un aprendizaje gracias a experiencias anteriores (Tekman Education, 2020). Es por ello, que se retoman imágenes con cierto nivel de relación entre las ideas previas de los alumnos y los conceptos, o en este caso con componentes sociales y naturales que se querían trabajar para hacer el aprendizaje más significativo.

Determinar el uso del libro Atlas de México para consulta de determinadas páginas y la acción de recortar, obedecen principalmente a la característica de variedad en las consignas que se mencionó con anterioridad. Si bien se puede hacer una variante de la tarea que fuese más sencilla y que implicase procesos menos laboriosos, tener una modalidad más dinámica era necesaria para ayudar a los estudiantes a salir de la monotonía de solo revisar el libro de la materia en turno y

responder un cuestionario o copiar un mapa; esta última es, a ojos del autor de esta propuesta, la consigna clásica de la materia.

Finalmente, para evaluar las respuestas de los alumnos al usar el material didáctico, se consideró una rúbrica, la cual pretende propiciar un momento de comunicación y discusión entre docente y alumno de las intenciones o metas de aprendizaje (Ravela, Picaroni, & Lauterio, 2017, pág. 57). Esta propuesta de evaluación queda a consideración del docente titular que guste aplicar el material didáctico en su grupo de cuarto grado; no es del todo necesaria ya que, por las características de la actividad, es fácil asignar una calificación y brindar devoluciones correspondientes a los alumnos, pero por cuestiones estéticas y formalidades en la creación del ADE se optó por incluir este apartado.

Probablemente, al observar con atención las imágenes usadas y las indicaciones para colocarlas en el mapa llamen la atención de los compañeros maestros, ¿por qué usar al *monstruo* para que los niños recuerden la ubicación del Océano Pacífico?, es fácil, por el origen; este personaje fue creado en Japón así que, se comparte ese cuerpo de agua, además de que el país del sol naciente y México están casi emparejados en el mapa. Lo mismo sucede en el caso de la torre petrolera, emplearla para localizar y señalar al Golfo de México obedece a una característica económica de esa zona: la extracción de crudo. En el caso de la imagen que hace referencia a un crucero, es en atención a conocimiento previo del docente, es decir, el autor tiene referencia sobre la realización de viajes en crucero por el Caribe, así que es una buena opción para establecer una relación entre el conocimiento que se quiere generar y una realidad, quizá no tan próxima al contexto de los estudiantes a quienes se aplicó el material, pero realidad al fin y al cabo; además, es una ventana a extender las fronteras de los niños al acercarlos a situaciones que pueden llegar a conocer en un futuro.

También, el recurrir a una seguidilla de letras *x* para señalar la frontera entre Estados Unidos de América y nuestro país, es para que los alumnos diferencien entre los tipos de frontera que existen entre los dos países (y que también es un tema de geografía): el Río Bravo es un límite natural, mientras que el llamado muro

es clasificado como una limitante artificial. El uso de diferentes colores para resaltar a los países vecinos es un apoyo para el alumno para la ubicación geográfica de los mismos. Finalmente, el usar la rosa de los vientos tiene como principal intención, complementar los elementos de un mapa.

#### *2.3. Recomendaciones para el uso del material*

El material que el lector pone entre sus manos y ante sus ojos debe contemplarse como una herramienta, un recurso más para el trabajo de la materia de geografía, no es una clase en sí y no sustituye en ningún momento a la figura del docente; así que, los profesores que hagan uso de la propuesta, han de tener cuidado de no emplear este ejercicio como el sustituto de la dinámica de la sesión. Cuando se creó esta consigna, el autor tenía pensado estar más en comunicación con los alumnos, justificar el uso de algunas imágenes, charlar, interactuar más, ya que se podía por el aforo permitido en ese momento, no simplemente dejar trabajo para que los niños *estuvieran quietos haciendo algo*.

Es necesario que se revise con antelación la coincidencia de páginas entre el libro que se maneja en este material y el actual ya que es muy probable que las páginas hayan cambiado y determinados mapas no coincidan con las páginas aquí mencionadas. En ese caso, basta con hacer las adecuaciones necesarias para que el ejercicio peda desarrollarse sin inconvenientes.<sup>2</sup>

Así mismo, el autor hace una invitación a que el titular de grupo que esté dispuesto a dedicar tiempo y esfuerzo a la aplicación de este material, se preste a establecer momentos de comunicación con sus alumnos, dialogar sobre las razones por las cuales creen que se manejan determinadas indicaciones o ilustraciones para hacer más amena la sesión, de ser necesario usen otros mapas para comparar respuestas. Recordemos que en palabras de Elvira Marveya Villalobos Pérez, educación es guiar, proporcionar para construir (2008, pág. 29); lo cual indica que, es labor del miembro del magisterio, no sentirse como la única fuente de

<sup>2</sup> Para fines prácticos se deja un ejemplar del libro Atlas de México que se utilizó en ese momento: https://libros.conaliteg.gob.mx/2022/P4AMA.htm#page/1

conocimiento, sino un guardián que escolta a los estudiantes a través de un sendero en el cual van a obtener algo muy valioso, en este caso, es el aprendizaje.

Una observación especial por parte del autor. Si al analizar el material, un docente considera que este insumo puede aplicarse como un ejercicio dentro de un examen trimestral o de fin de mes, está en lo correcto; de hecho el mismo ejercicio fue retomado para la aplicación de una batería pedagógica (con algunas modificaciones claro está) y se incluyó como parte de los reactivos, el resultado fue favorable, ya que los estudiantes recordaban con mayor facilidad los componentes naturales, fronteras y océanos.

Se cierra esta parte del trabajo advirtiendo al lector que esta propuesta no es la panacea para el trabajo docente con la materia de geografía, mucho menos es la respuesta definitiva para la temática de los límites territoriales de los Estados Unidos Mexicanos, solo es una de muchas ideas que se pueden realizar para atender este tópico. El autor espera que el material ayude a otros profesionistas a realizar sus propias versiones de insumos y dé apertura para que se vea a la asignatura con otra perspectiva, en especial si se trabaja a distancia.

## *3. Material didáctico*

## **Tabla 1**

*Consignas para los alumnos.*

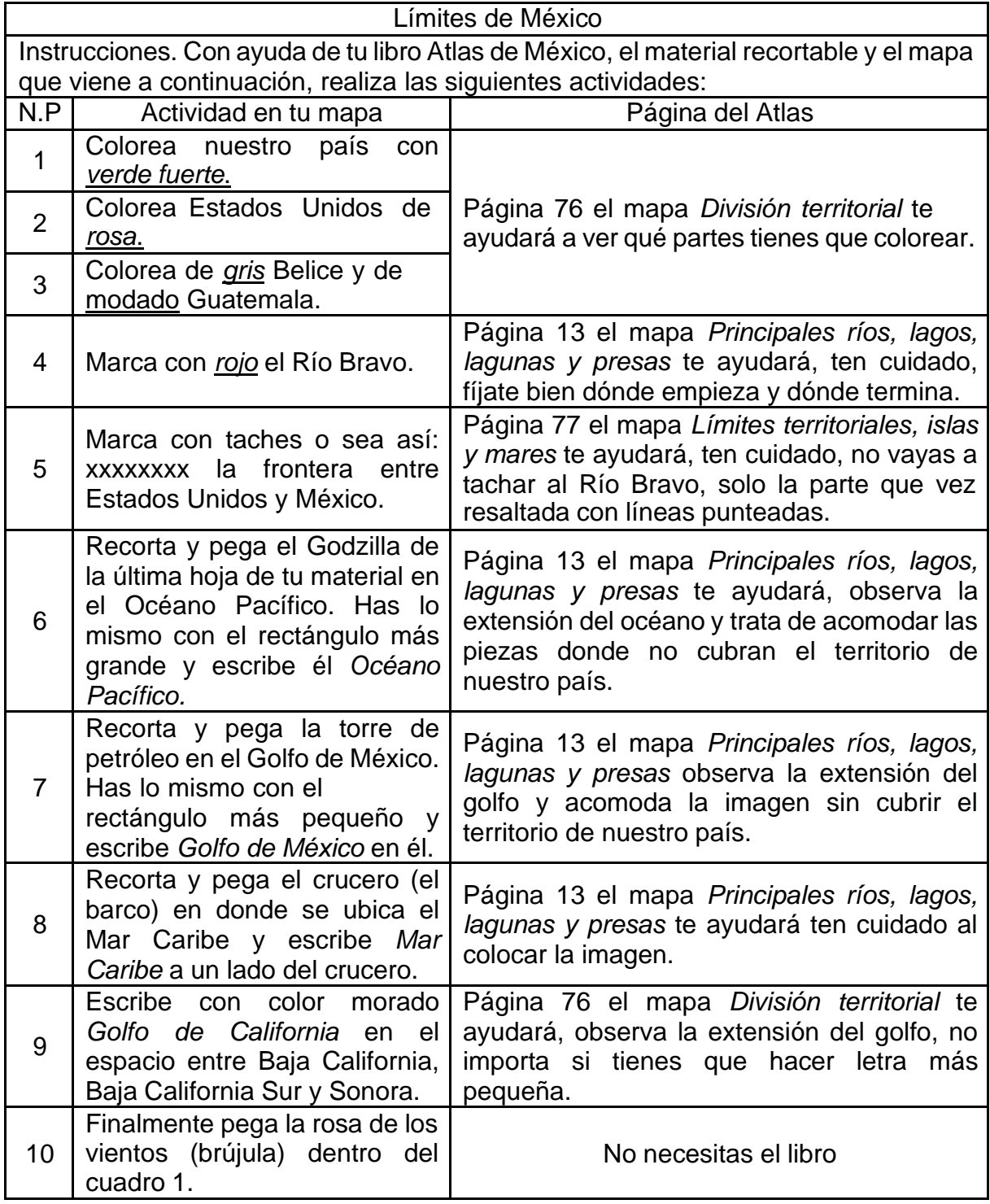

Autoría propia. Sánchez Gómez, Gerardo (2022)

## *3.1. Mapa para el desarrollo de la actividad*

## **Figura 1.**

*Mapa de la república mexicana.*

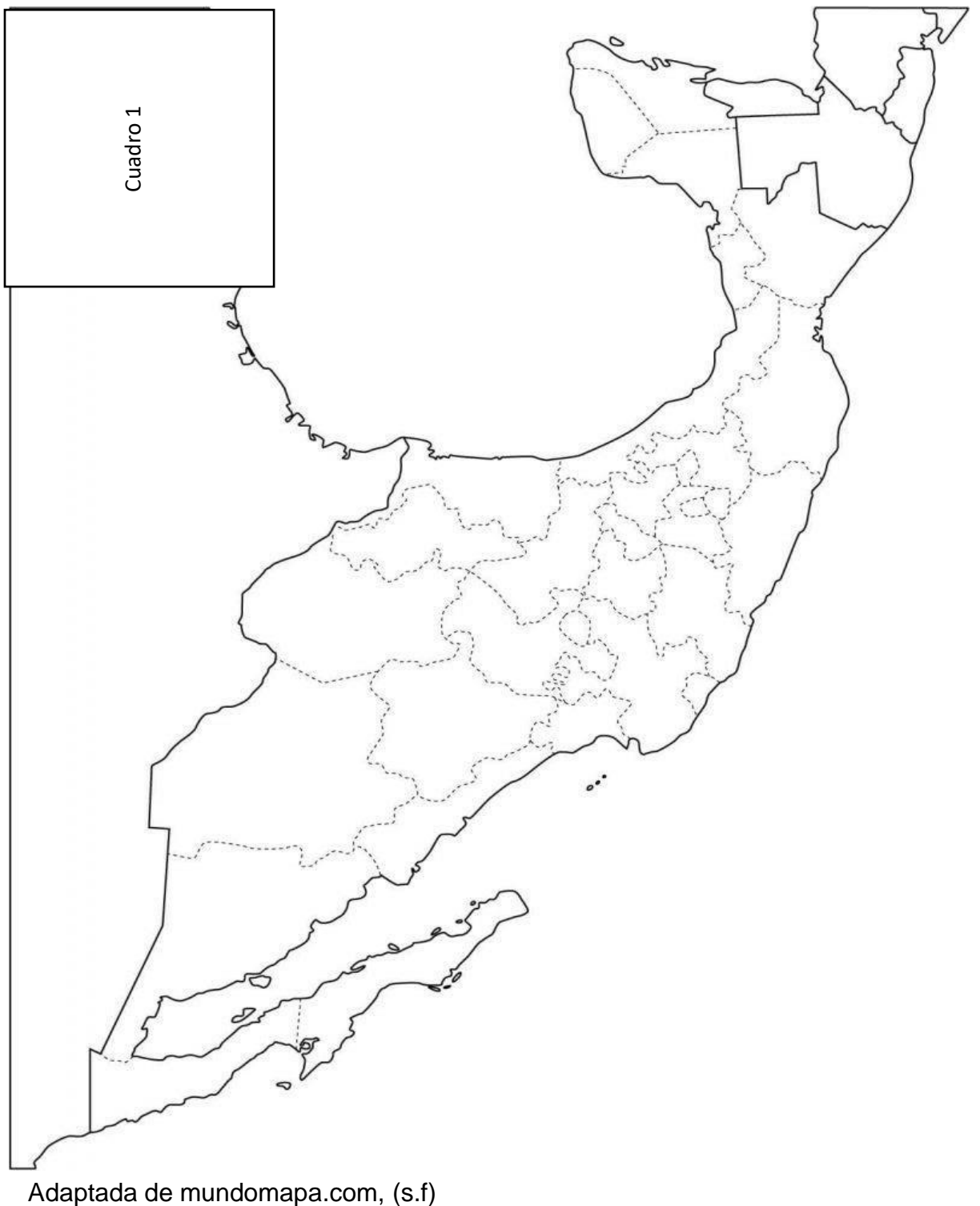

*3.2. Material recortable*

**Figura 2.**

*Godzilla para recortar*.

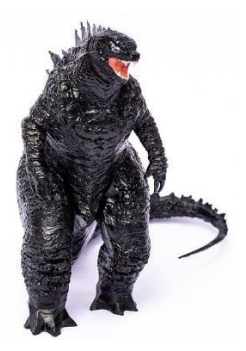

Adaptada de Pixabay (2021).

**Figura 3.**

*Torre petrolera para recortar.*

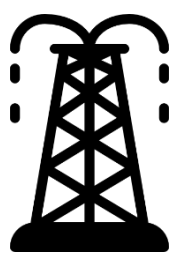

Adaptada de Freepick (s.f)

**Figura 4.**

*Rosa de los vientos.*

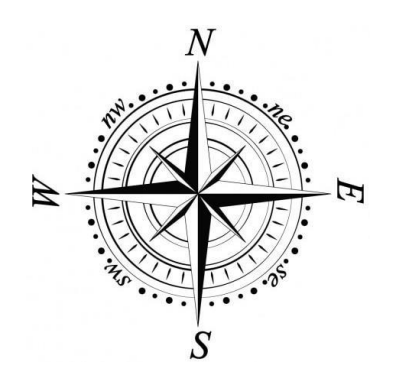

Adaptada de Evasplace (s.f)

**Figura 5.**

*Crucero para recortar.*

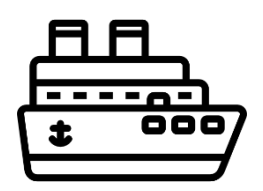

Adaptada de Freepik (s.f)

**Figura 6.**

*Cuadro pequeño.*

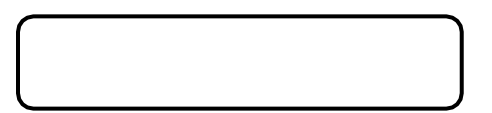

Autoría propia. Sánchez Gómez, Gerardo (2022)

**Figura 7.**

*Cuadro grande.*

Autoría propia. Sánchez Gómez, Gerardo (2022)

## *3. 3. Material para el docente*

## **Tabla 2**

*Rúbrica para evaluar respuestas de los alumnos.*

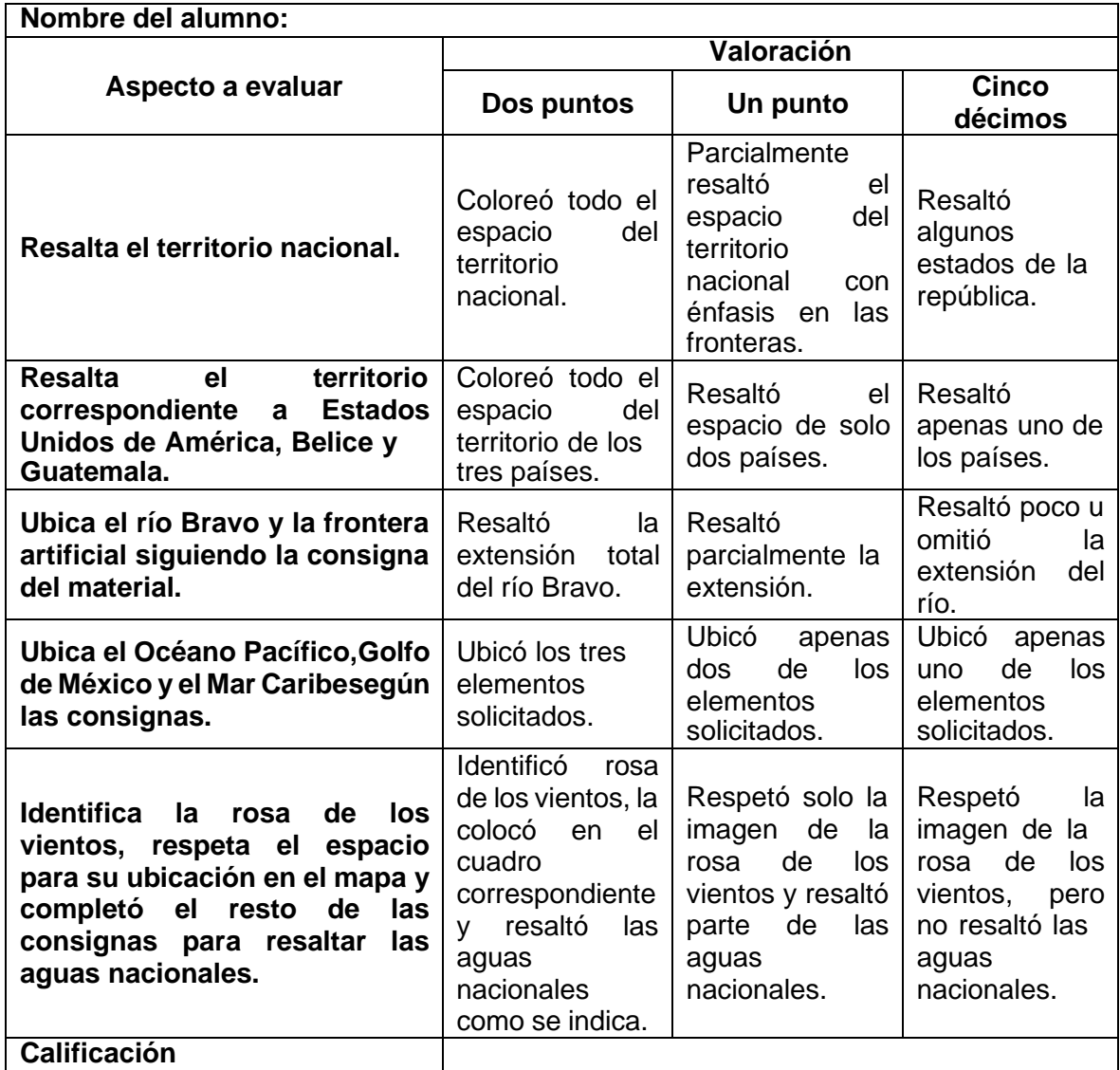

Autoría propia. Sánchez Gómez, Gerardo (2022)

### *Conclusiones*

- Enseñar a distancia es difícil, en especial con conceptos como que se usan en la materia de geografía, es necesario considerar no solo a los alumnos, sino las condiciones en las que viven. Es ilusorio pensar en una clase virtual de ciencias sociales cuando en la comunidad en la que se trabaja no existen las condiciones para ello.
- Diseñar material para cuarto año, no significa que los alumnos hayan perdido el gusto por actividades tan sencillas como recortar y más si se estudia a distancia, algo tan simple puede ayudarlos a salir de lo tradicional, de lo cotidiano y de la monotonía.
- Recurrir al aprendizaje asociativo ayuda a que los alumnos recuerden con mayor facilidad conceptos que pueden ser complejos de entender ya que facilita el recordarlos con una imagen o idea más apegada a lo que ellos conocen o les gusta.
- Al crear actividades o materiales para asignaturas como la que se abordó en esta oportunidad, no hay que olvidar la creatividad en combinación con los libros de texto, en especial con el Atlas de México y buscar una alternativa que vaya más allá de solo copiar un mapa.

*Referencias*

- Evasplace. (s.f). *Freepic.* Recuperado el 30 de Enero de 2022, de [Diseño]: <a href="https:/[/www.freepik.es/vector-gratis/diseno](http://www.freepik.es/vector-gratis/diseno-)brujula\_917013.htm#query=rosa%20de%20los%20vientos&position=31&fro m\_view=search&track=ais">Imagen de evasplace</a> en Freepik
- Freepik. (s.f). *Freepick.* Recuperado el 31 de Enero de 2022, de [Ícono]: Recuperado de https://cdn-iconspng.flaticon.com/512/483/483508.png?w=740&t=st=1675131887~exp=1675 132487~hmac=66536f8ef7cdb9d67ed2e748d39ea35a3f11cfe73628240733 b342a3437b1bc4
- Freepik. (s.f). *Freepik.* Recuperado el 30 de Enero de 2023, de [Ícono]: Recuperado de https://cdn-iconspng.flaticon.com/512/386/386348.png?w=740&t=st=1675134923~exp=1675 135523~hmac=9c717f8fbcab7f1c06a3f5748bbae71b2bc90ef169472b07b6d ac815d65d6164
- Freepik. (s.f). *Mapa de México.* Recuperado el 30 de Enero de 2022, de [Vector]: <a href="https:/[/www.freepik.es/vector-gratis/mexico-mapa](http://www.freepik.es/vector-gratis/mexico-mapa-)vectorial\_333986.htm#query=mapa%20de%20M%C3%A9xico&position=11 &from\_view=search&track=ais">Freepik</a>
- MUNDO MAPA. COM. (s.f). *Mapa de México. Mapa físico 2.* Recuperado el 31 de Enero de 2023, de [Imagen]: Recuperado de https://mundomapa.com/wpcontent/uploads/296d814e-94c8-461e-9f5d-c6217b6a3ea4-1024x796.jpg
- Pixabay. (17 de Febrero de 2021). *Godzilla.* Obtenido de [Fotografía]: https://pixabay.com/es/photos/godzilla-dragon-figura-monstruo-6021590/
- Ravela, P., Picaroni, B., & Lauterio, G. (2017). Sugerencias prácticas para la construcción y uso de las rúbricas. En P. Ravela, B. Picaroni, & G. Lauterio, *¿Cómo mejorar la evaluación en el aula? Reflexiones y propuestas de trabajo para docentes* (págs. 198-203). Ciudad de México: Grupo Magro Editores.
- Sánchez Barajas, R. (2016). El decálogo de la planeación. En R. Sánchez Barajas, *Planeación didáctica argumentada: corazón de la evaluación docente* (Primera ed., págs. 88-89). México: Trillas.
- Secretaría de Educación Pública. (2011). Geografía. En SEP, *Programas de estudio 2011. Guía para el maestro. Educación básica. Primaria. Cuarto grado* (págs. 111-138). México: SEP.
- Secretaría de Educación Pública. (2011). Plan de estudios 2011. En S. d. Pública, *Plan de estudios 2011. Educación Primaria* (págs. 31-34). México: SEP.
- SEP. (2011). *Programas de Estudio 2011. Guía para el maestro. Educación primaria. Primer grado.* México: SEP.

Tekman Education. (18 de Febrero de 2020). *teekman. Revolución y aprendiaje*. Obtenido de Aprendizaje asociativo: qué es y cuáles son sus características: https:/[/www.tekmaneducation.com/aprendizaje](http://www.tekmaneducation.com/aprendizaje-)asociativo/#:~:text=El%20aprendizaje%20asociativo%20se%20produce,sig nificativo%20o%20el%20aprendizaje%20emocional.

Villalobos Pérez, E. M. (2008). Fundamentación teórica de la educación. En E. M. Villalobos Pérez, *Didáctica integrativa y el proceso de aprendizaje* (págs. 29- 44). México: Trillas.